# <span id="page-0-0"></span>Computational Aircraft Prototype Syntheses

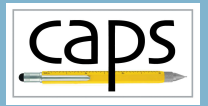

Training Session 1 CAPS Overview ESP v1.18

#### Marshall Galbraith Bob Haimes

galbramc@mit.edu haimes@mit.edu

Massachusetts Institute of Technology

#### John F. Dannenhoffer, III

jfdannen@syr.edu Syracuse University

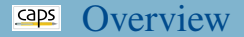

- ESP and CAPS training
- **CAPS and MDAO frameworks**
- CAPS Goals
- **CAPS Infrastructure**
- o pyCAPS Interface
- capsViewer and ParaView
- CAPS with Pointwise
- CAPS training directory structure
- Muddy cards
- Analysis tools covered by this training

### CAPS Download

- CAPS is distributed as part of ESP
- ESP is freely available at <acdl.mit.edu/ESP>
	- macOS Catalina download instructions OSXcatalina.txt
- Available as source or PreBuilt binaries
	- <acdl.mit.edu/ESP/ESP.tgz>
	- <acdl.mit.edu/ESP/PreBuilts>
- Training Patches: <acdl.mit.edu/ESP/Training>
	- Follow instructions in TrainingUpdate.txt

# ESP Training

- CAPS training assumes participants have taken ESP training or are otherwise familiar with the ESP scripting language
- ESP training distributed with ESP and on ESP website

#### CAPS and MDAO frameworks

- Several MDAO frameworks/environments have been developed over the last couple of decades
- These tend to focus on:
	- automating overall analysis process by creating "data flows"
	- between user-supplied analyses
	- scheduling and dispatching of analysis execution
	- generation of suitable candidate designs via DOE,...
	- visualization of design spaces
	- improvements of designs via optimization
	- techniques for assessing and improving the robustness of designs

#### CAPS and MDAO frameworks Cont.

- "Data" that current MDAO frameworks handle are "point" quantities (possible in "small" arrays)
	- geometric parameters: length, thickness, camber,...
	- operating conditions: speed, load,...
	- performance values: cost, efficiency, range,...
- No current framework handles "field" data directly:
	- copy (same as for "point" data)
	- interpolate/evaluate
	- integrate
	- supply the derivative
- Multi-disciplinary coupling in current frameworks require that user supplies custom pairwise coupling routines

#### **Gaps** CAPS Goals

- Augment/fix MDAO frameworks
	- Augment MDA with richer geometric information via OpenCSM
	- Enhance automation by tightly coupling analysis with geometry
	- Allow interdisciplinary analysis with "field" data transfer
	- Not replacing optimization algorithms
- Provide the tools  $&$  techniques for generalizing analysis coupling
	- multidisciplinary coupling: aeroelastic, FSI
	- multi-fidelity coupling: conceptual and preliminary design
- Provide the tools  $&$  techniques for rigorously dealing with geometry (single and multi-fidelity) in a design framework / process
	- OpenCSM connects design parameters to geometry
	- CAPS connects geometry to analysis tools
- Input and attribution driven automated (not automatic) meshing

#### CAPS API

- The main entry point to CAPS system is the C/C++ API
- **Direct interface for MDAO framework or User** 
	- pyCAPS: Python interface to CAPS API
- C-Object based (not object oriented)
- Facilitates modification of Geometry/Analysis parameters
	- Geometry parameters defined with OpenCSM
	- Analysis parameters defined by AIMs
- Tracks parameter modification and dependencies e.g. modification of geometric parameter invalidates analysis outputs

### Analysis Interface Module (AIM)

- Interface between CAPS framework and analysis tools
	- Hides all of the individual analysis details (and peculiarities)
	- Does not make analysis tool a "black box"
- Shared libraries written in C/C++
	- Loaded at runtime as plugins
- Defines analysis input parameters and outputs
	- Inputs include attributed BRep with geometric-based information
- AIMs can be hierarchical
	- Parent analysis objects specified at CAPS analysis load
	- Parent and child AIMs can directly communicate

# CAPS Infrastructure – Multidisciplinary Coupling

# User

- Defines "Bounds" on geometry to connect "field" data
- Defines which AIMs instances "field" are coupled
- Defines iteration loop

# AIM Developer

- Functions to Interpolate and/or Integrate discrete data (consistent with solver)
- Functions to *reverse* differentiated Interpolate and Integrate to facilitate conservative transfer optimization

### CAPS Framework

- Performs the "field" data transfer (interpolate or conservative)
- Automatically initiated in a *lazy* manner when data transfer is requested

#### ESP with the CAPS Infrastructure

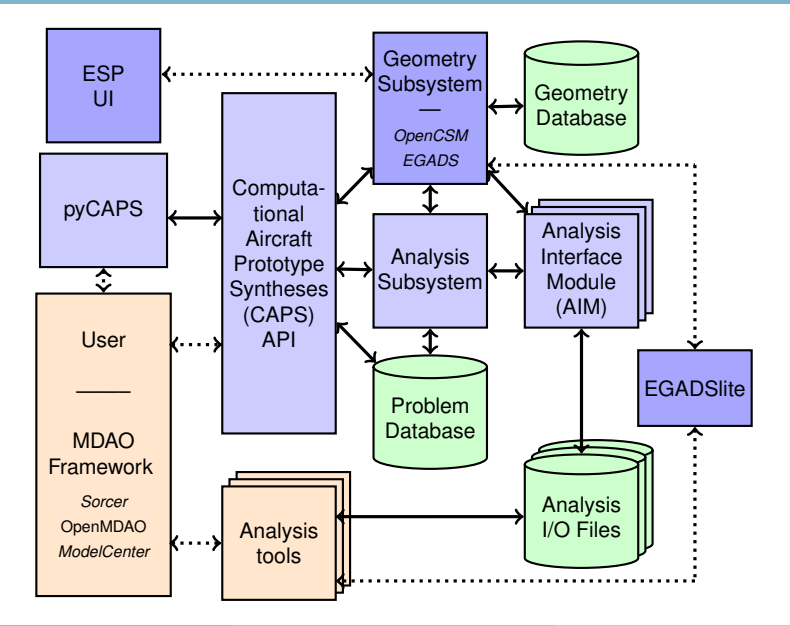

#### CAPS Infrastructure – Objects

- CAPS API has 6 Object types and 56 functions
- MDAO framework/User manipulate these via CAPS API functions

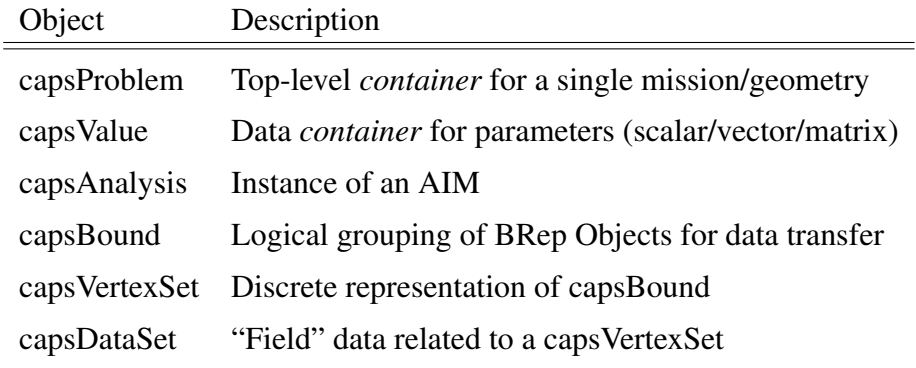

#### pyCAPS Overview

- Python interface to CAPS API
- pyCAPS objects  $\approx$  CAPS API objects
	- Nearly 1-to-1 match between interfaces
	- Some aspects "pythonized"
- Training examples for CAPS sessions written with pyCAPS
	- Every example could be written in ANSI C
- Equivalent C/pyCAPS example in session01 directory
	- session01/template\_avl.c
	- session01/template\_avl.py
- PreBuild pyCAPS only works with ESP PreBuild Python 3.7
	- Includes minimal packages, e.g. Matplotlib
	- Install additional Python packages with pip
- Build from source is required for other Python installs

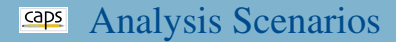

MDAO framework/User has complete control over execution process

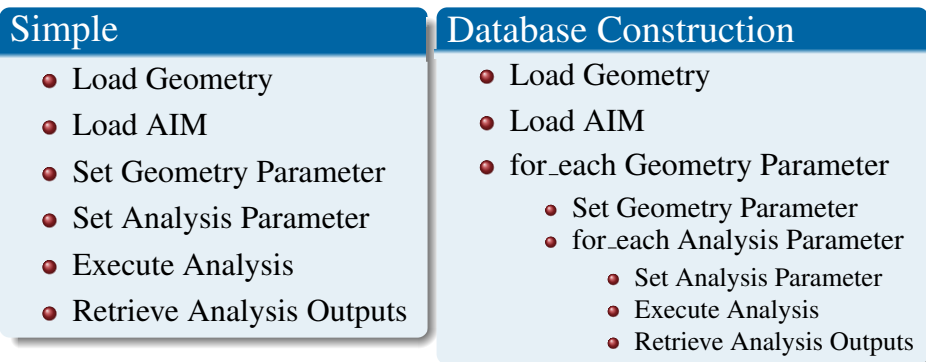

# AIMs Discussed in the Training

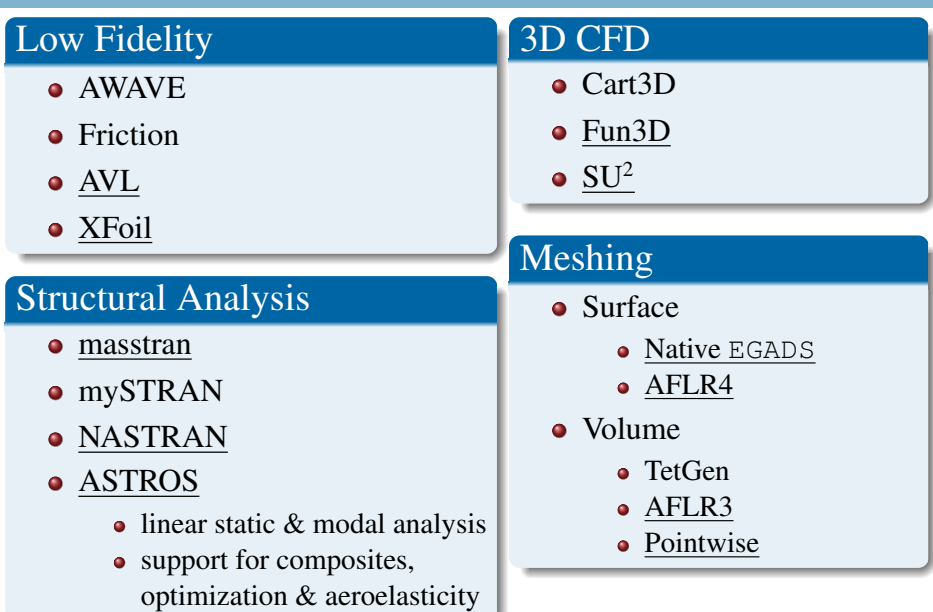

#### capsViewer caps

- Used to assist teaching/debugging with CAPS
- Similar "look and feel" to ESP UI
- Visualize bodies used by CAPS
- Visualize surface meshing AIMs
- Limited capabilities:
	- Only view BODY (no FACE/EDGE/NODE)
	- Cannot change parameters
	- No attribute information
- Visualize data transfer setup and significant improvements in future release

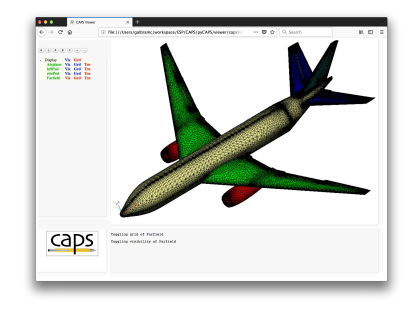

#### Volume Mesh Visualization with ParaView caps

- Volume mesh visualization not supported in ESP
- ParaView freely available visualizer Download at <paraview.org>
- Basic tutorial for mesh visualization: lectures/basic paraview.pdf

# **III** ParaView

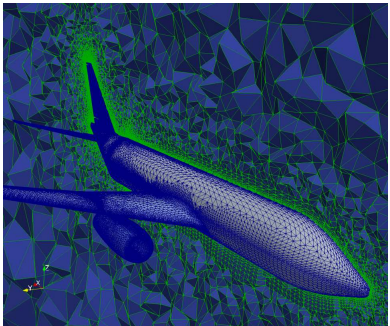

### Mesh Generation with Pointwise

### Download Pointwise

- <pointwise.com/downloads/pointwise.html> Do not need License Manager
- Pointwise training license: CAPS\_training\_sep2020.lic
- Requires admin to install on macOS and Windows (not on Linux)
- Must tell ESP where pointwise is installed with ESPenv
- macOS: ESP118/EngSketchPad/ESPenv.sh export PATH=\$PATH:/Applications/Pointwise/PointwiseV18.3R2
- Linux: ESP118/EngSketchPad/ESPenv.sh export PATH=\$PATH:/path/to/PointwiseV18.3R2/
- Windows: ESP118\EngSketchPad\ESPenv.bat set PW\_HOME="C:\Program Files (x86)\Pointwise\PointwiseV18.3R2"

### AIM Documentation

- HTML AIM documentation (doxygen)
- Referenced throughout training \$ESP ROOT/doc/CAPSdoc/html/index.html

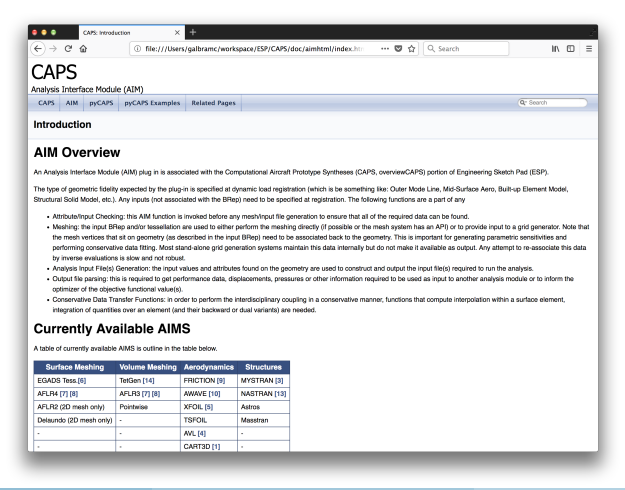

### CAPS Training Directory Structure

```
$ESP ROOT/training/CAPS
EGADS
ESP
data
 - session01, session02,...
lectures: session01.pdf, session02.pdf,...
solutions
\Box session01, session02,...
```
- Lecture slides in lectures directory
- Lecture slides reference data directory session01/template\_avl.py  $\rightarrow$ \$ESP ROOT/training/CAPS/data/session01/template avl.py
- Possible exercise solutions in solutions directory

## Python Language

- Participants are expected to have basic programming experience
- All of CAPS training uses basic Python script
- Limited Python basics will be covered during the CAPS training  $\bullet$ 
	- Good resource for more in depth tutorials <www.w3schools.com/python>

#### Relative to 2019 Training

- Training material cover the same topics as the 2019 training
- Some details have change (e.g. AIM inputs)
- 2020 CAPS training includes more exercises
- Opportunity to provide anonymous immediate "feedback" for anything not clear (e.g. muddy)
- Any questions about presentation material, critique of sample problems, . . .
- **E-mail questions to [galbramc@mit.edu](mailto:galbramc@mit.edu)**
- Questions will be answered at next session

#### <span id="page-21-0"></span>CAPS Training Sessions

- 1 CAPS Overview What is CAPS?
- 
- 
- 4 Geometry Analysis Views Geometry for Analysis
- 
- 6 Meshing for CFD I: AFLR Surface/Volume meshing
- 7 Meshing for CFD II: Pointwise Surface/Volume meshing
- 8 CFD Analysis: Fun3D and SU2 CFD execution
- 9 Meshing for Structures: EGADS Surface meshing
- 10 Structures Analysis Structures attributes
- 11 Data Transfer: Loosely-Coupled Aeroelasticity
- 2 CAPS Geometry Interacting with geometry via CAPS
- 3 CAPS Analysis Interacting with AIMs
	-
- 5 Aero Modeling Using multiple AIMs
	-
	- -
		-
		-